## Fichier:VM Upgrade Software VM.jpg

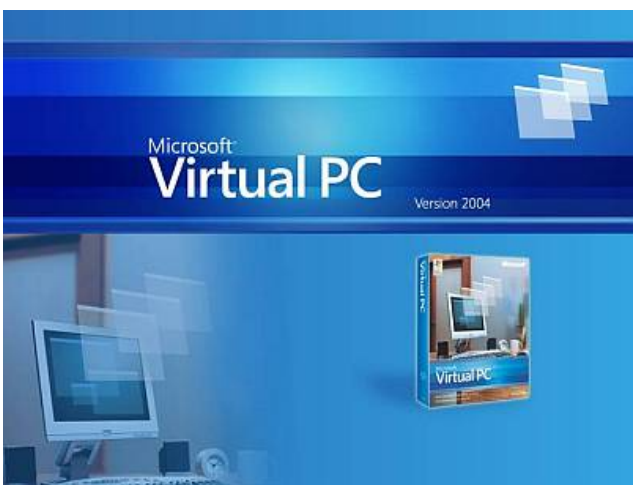

No higher resolution available.

[VM\\_Upgrade\\_Software\\_VM.jpg](https://stuga.dokit.app/images/5/50/VM_Upgrade_Software_VM.jpg) (400 × 303 pixels, file size: 13 KB, MIME type: image/jpeg) VM\_Upgrade\_Software\_VM

## File history

Click on a date/time to view the file as it appeared at that time.

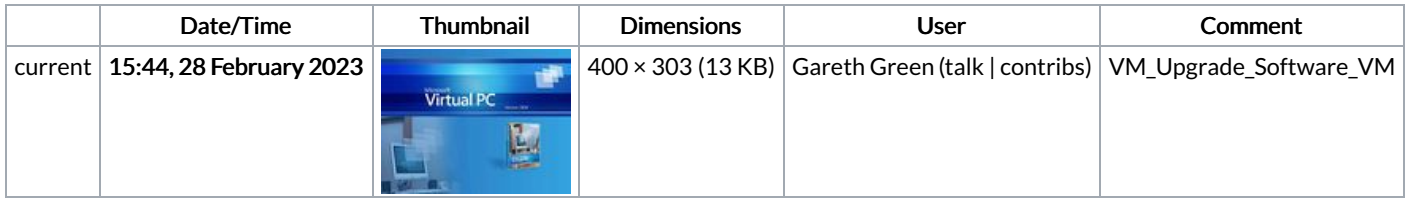

You cannot overwrite this file.

## File usage

The following page links to this file:

VM Upgrade [Software](https://stuga.dokit.app/wiki/VM_Upgrade_Software)